## SAP ABAP table GRACROLESEARCH {Contain the frequently searched roles data}

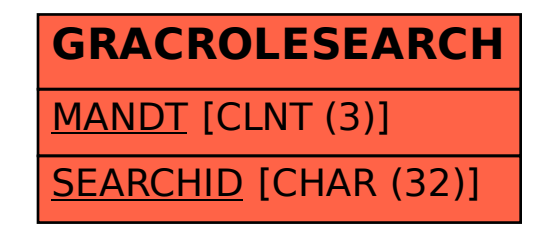